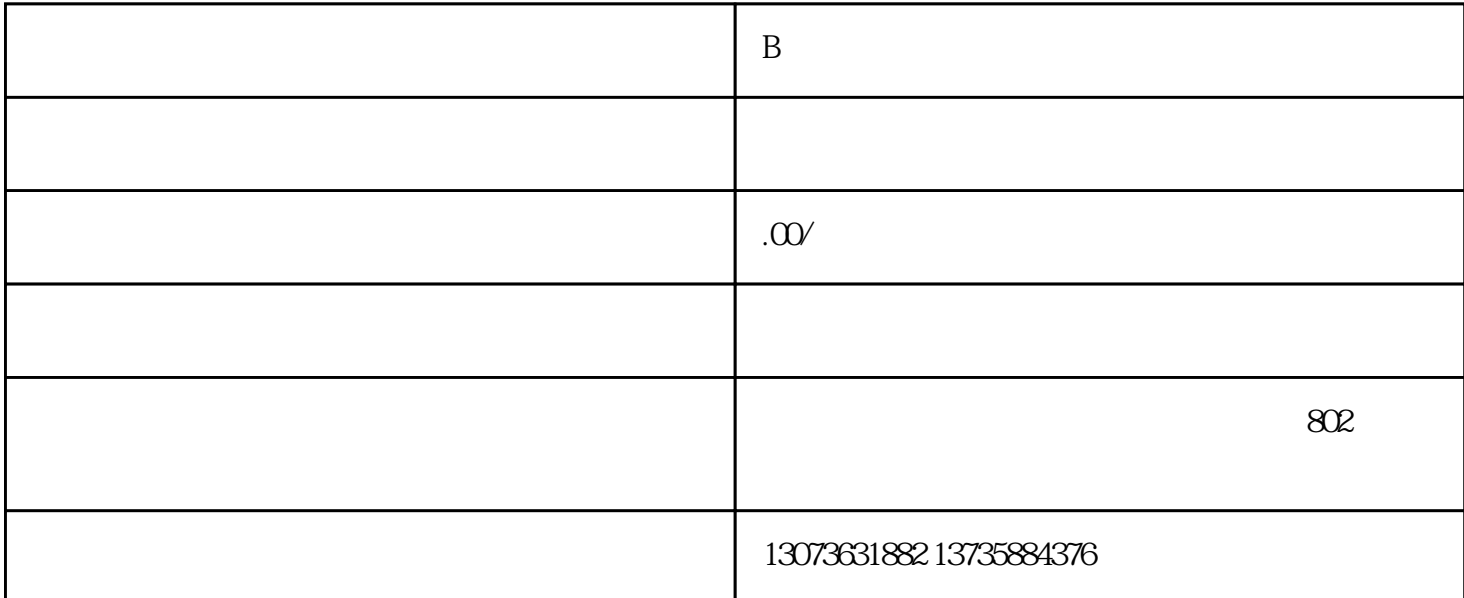

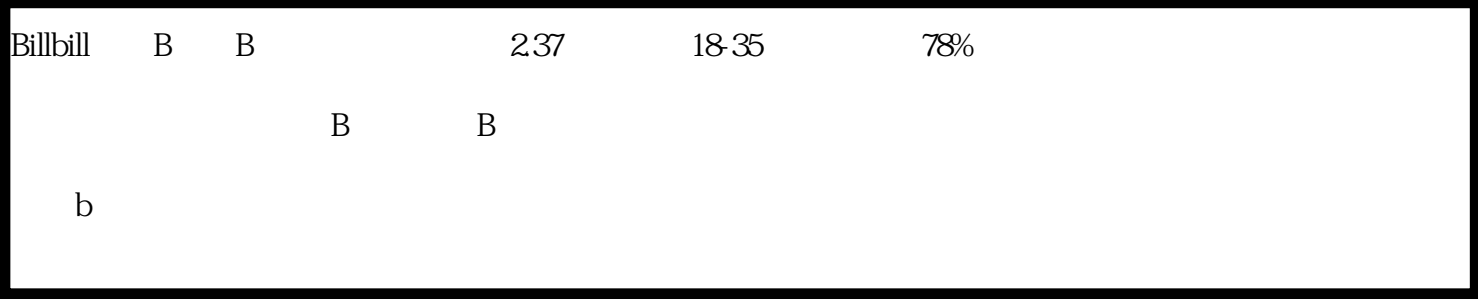

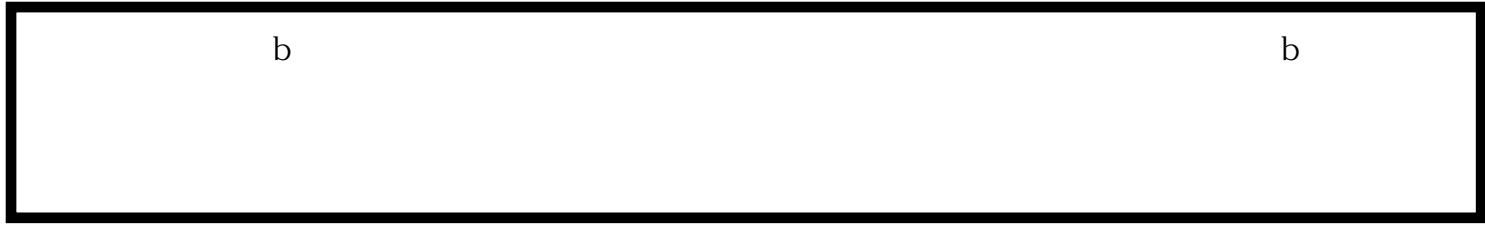

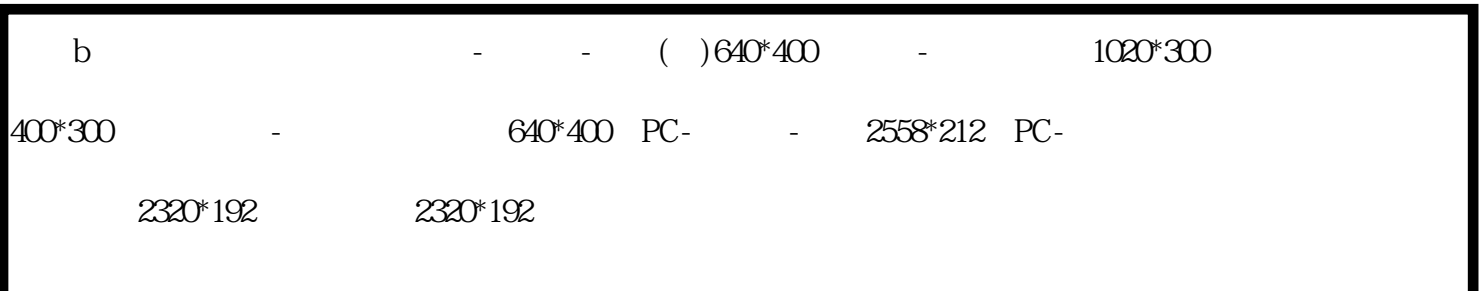

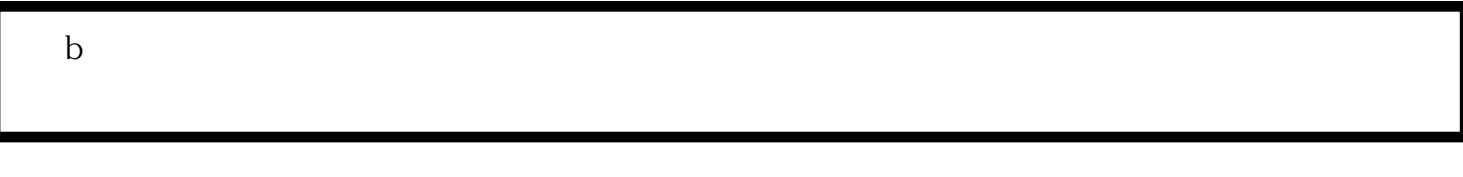

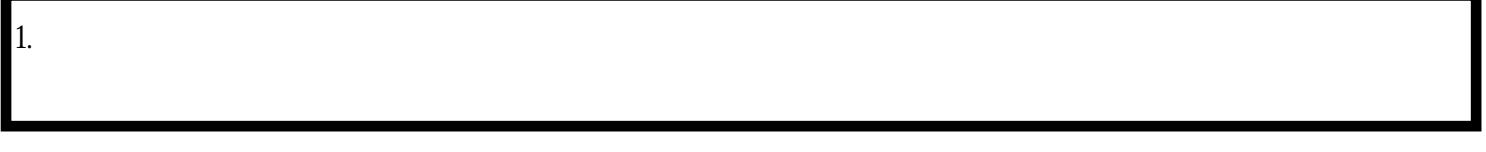

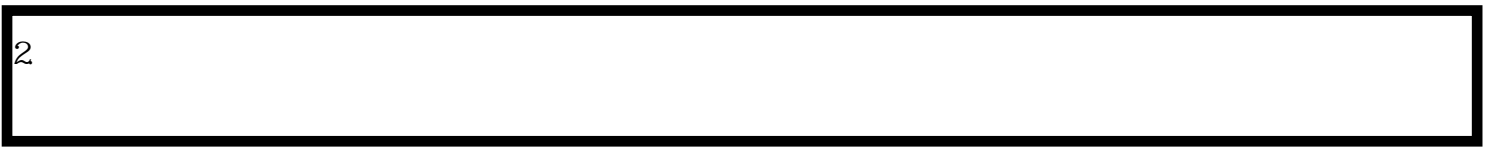

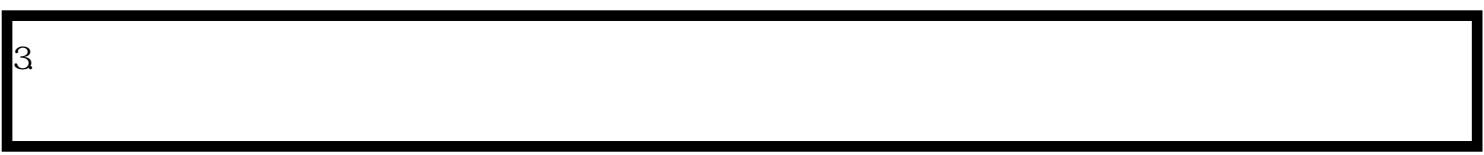

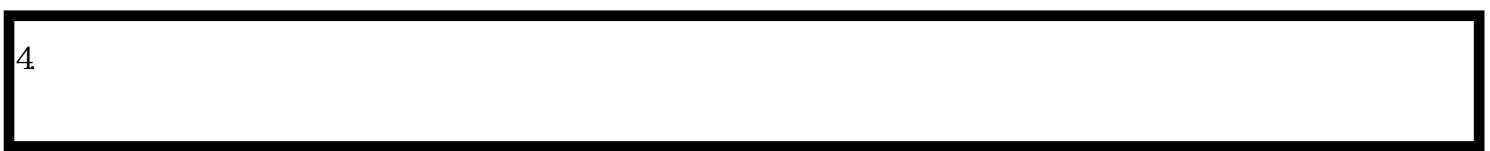

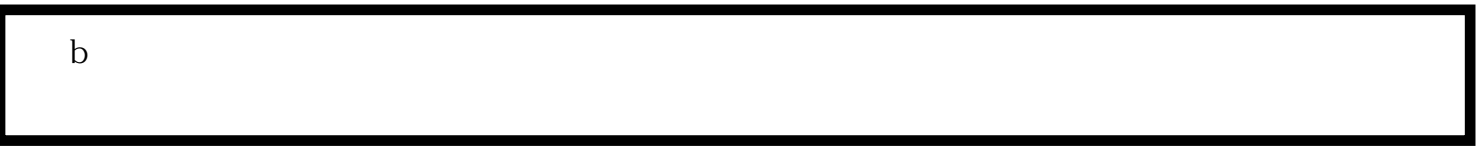

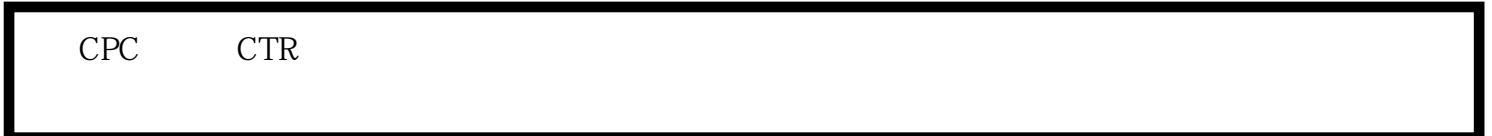

 $=$ CPC  $*$ CTR

 $b \nightharpoonup b$ 

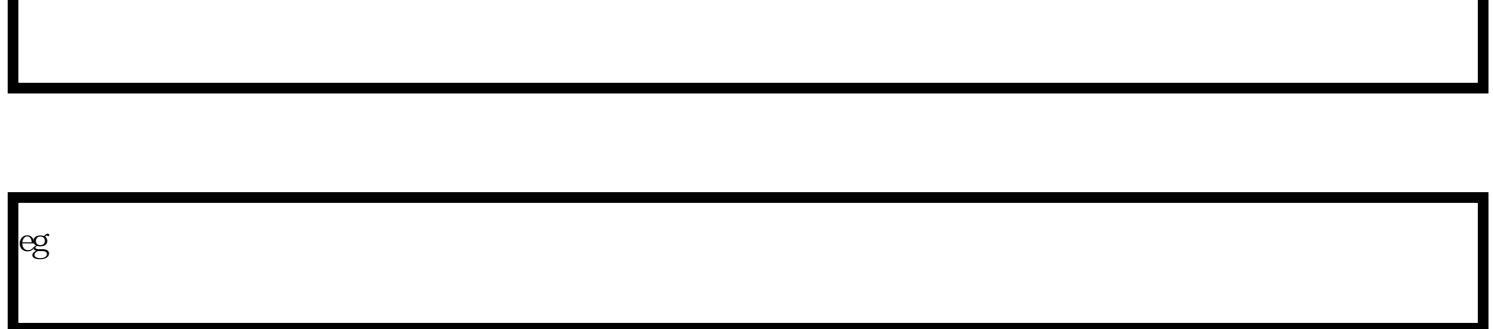

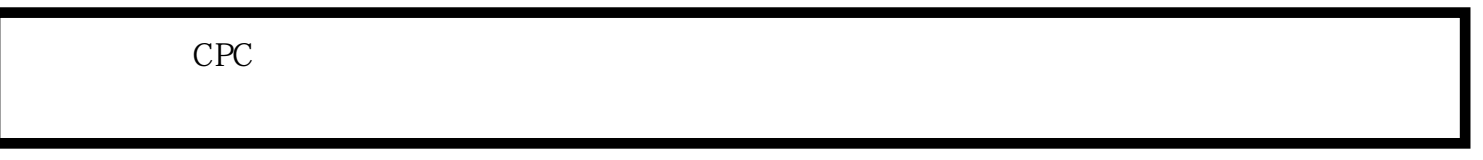

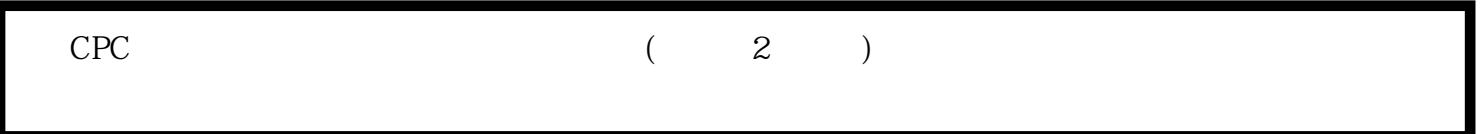

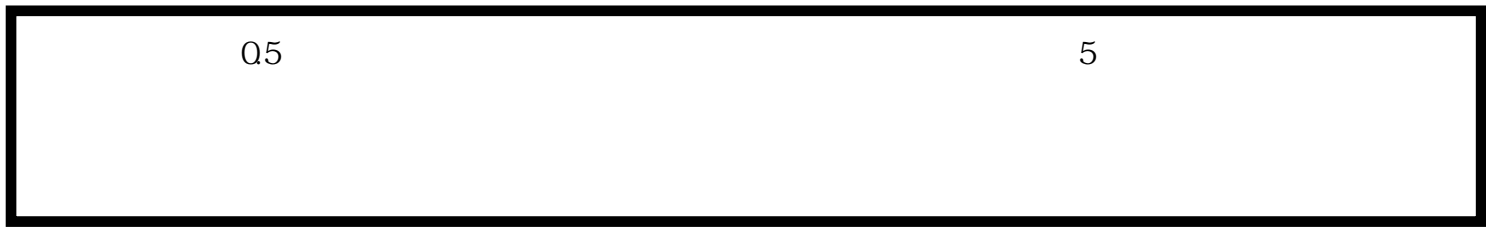

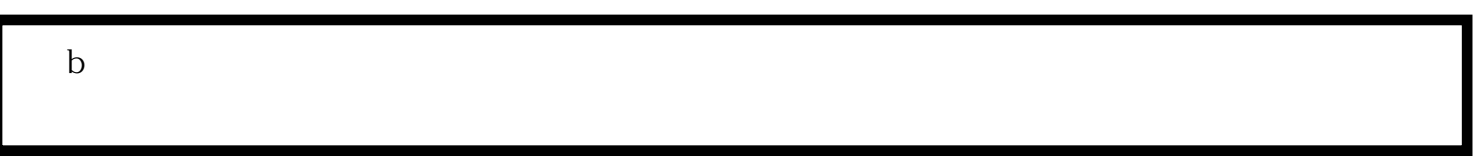

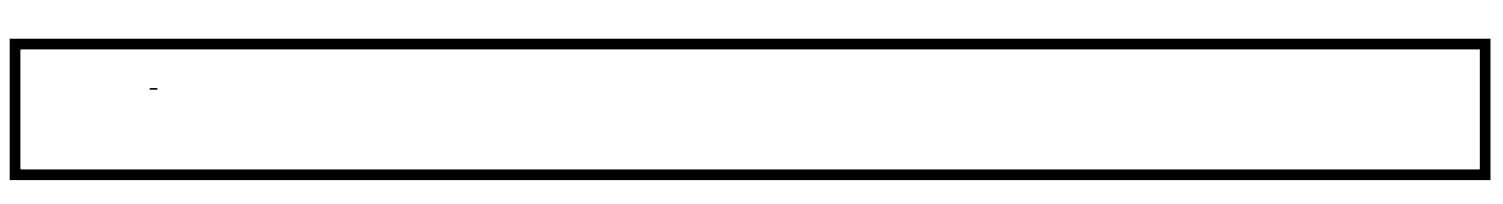

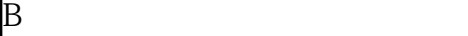

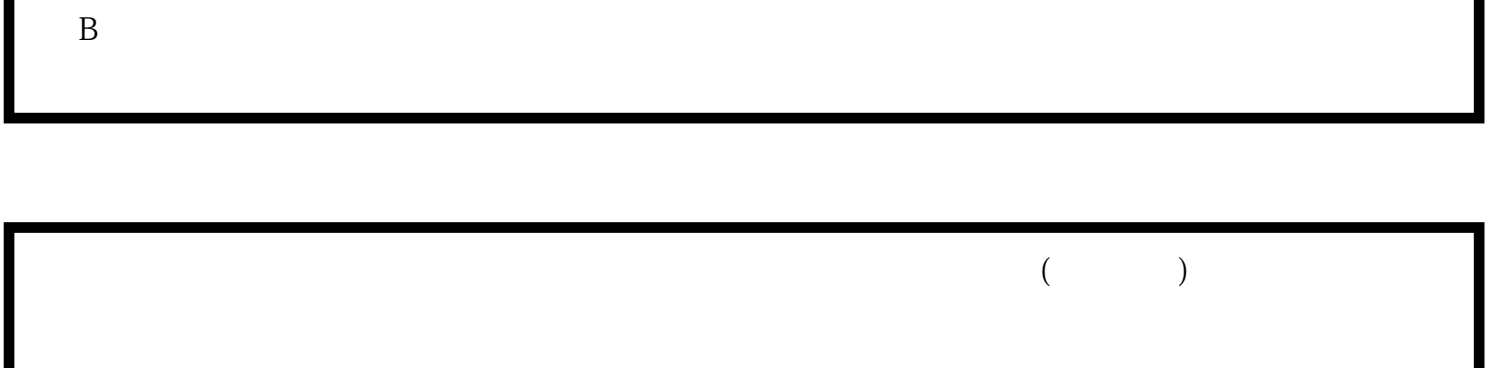

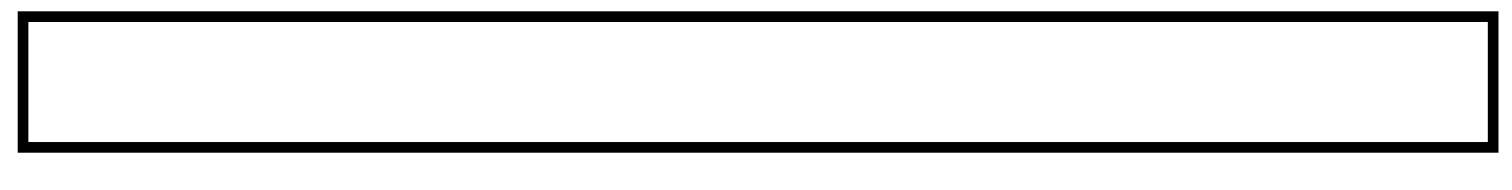

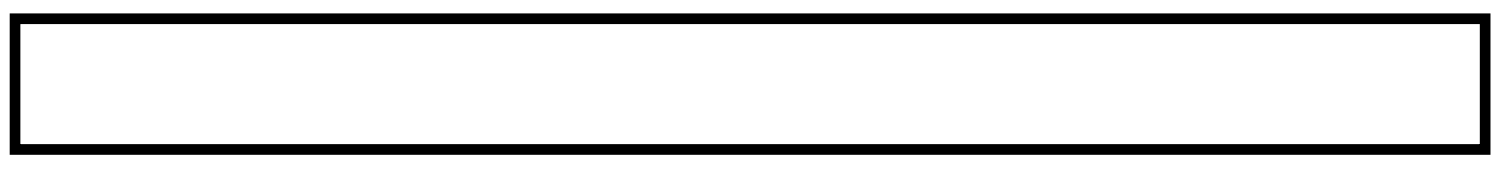

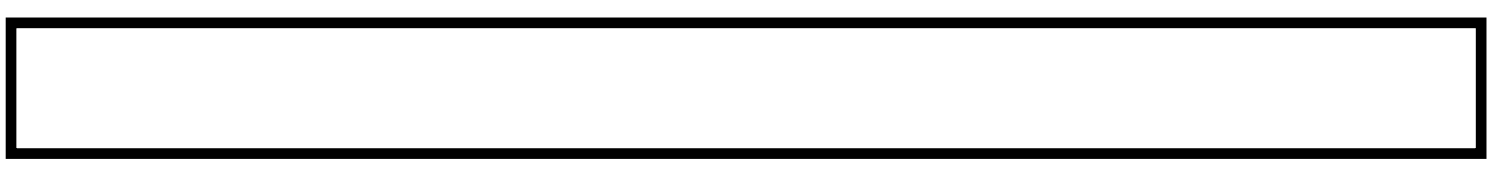

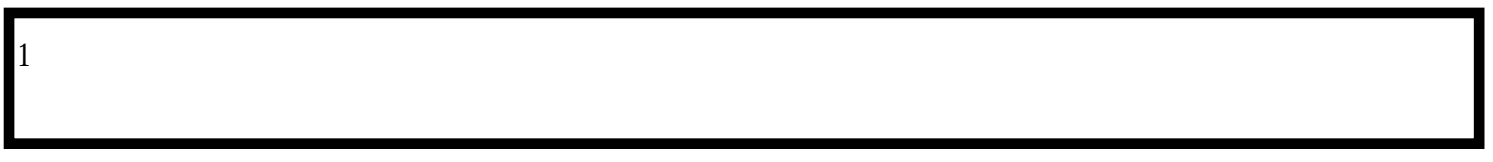

 $|2|$ 

 $\overline{\mathbf{3}}$ 

 $1$ 

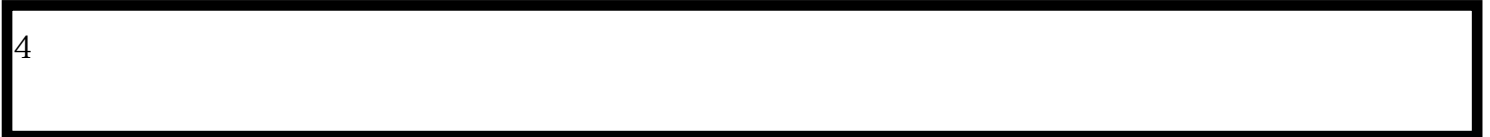

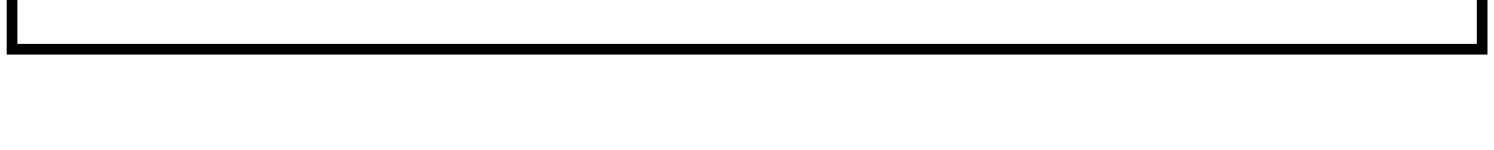

 $2<sub>0</sub>$